## CSC180: Lecture 19

Wael Aboulsaadat

wael@cs.toronto.edu http://portal.utoronto.ca/

Acknowledgement: These slides are partially based on the slides supplied with Prof. Savitch book: Problem Solving with C

### Pointer Pitfall 3: incorrect pointer comparison

```
#include <stdio.h>
#include <alloc.h>
```

```
int main ()
{
int ^{\star}p = NULL, ^{\star}q = NULL;
p = (int^*) malloc (sizeof (int));
q = (int^*) malloc (sizeof (int));
if ( p < q )
 printf ("\n p is less than q"); // what are you trying to do??
else 
 printf ("\n p is greater than q");
```

```
return 0;
}
```
## Pointer Pitfall 4: failure to do pointer re-initialization

#include <stdio.h> #include <stdlib.h>

```
int main () \{int i;
int p = (int^*) malloc (sizeof (int) * 10);
```

```
for ( i = 0; i < 10; i = i + 1) {
    *p = i;p = p + 1;
 }
```

```
for ( i = 0; i < 10; i = i + 1) {
    printf (" %d ", *p); //Prints Garbage Value 
    p = p + 1;}
```

```
return 0;
```

```
}
```
## Pointer Pitfall 4: correction

#include <stdio.h> #include <stdlib.h>

```
int main () \{int i;
int *p = (int *) malloc ( sizeof (int) * 10 );
int *q;
```

```
q = p;
for ( i = 0; i < 10; i = i + 1) {
    ^{\ast}p = i;
    p = p + 1;
 }
```

```
p = q;
for ( i = 0; i < 10; i = i + 1) {
   printf (" %d ", *p); //Prints Value 1 to 10; 
   p = p + 1;}
```
return 0; }

# Memory Organization

```
int add (int a, int b, int c)
{
   return a+b+c;
}
int main () 
{
 int nResult;
 nResult = add(1,2,3);printf ("%d \r\n", nResult);
}
```
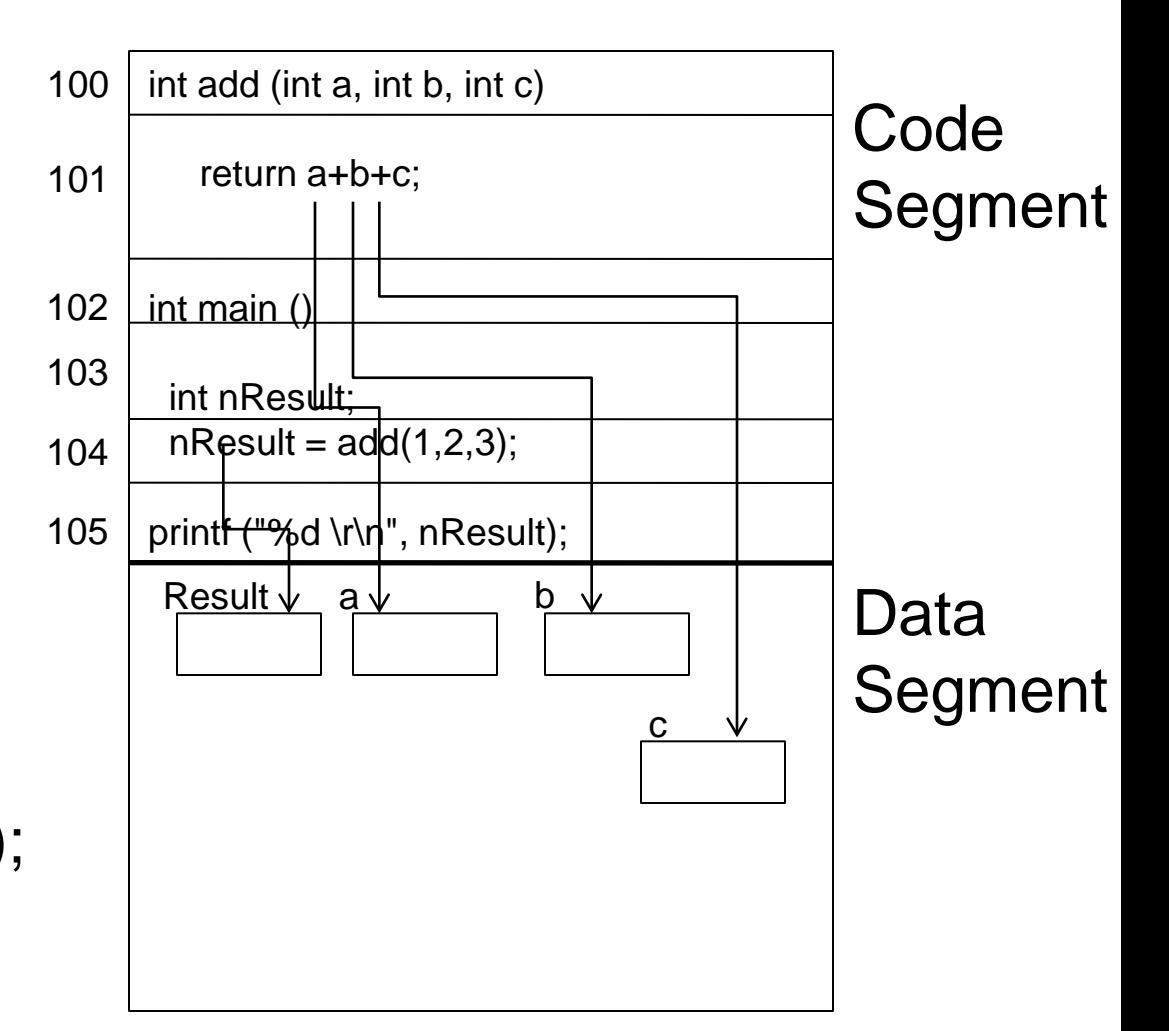

# Memory Organization

```
int add (int a, int b, int c)
{
   return a+b+c;
}
int main () 
{
 int nResult, *pTemp;
 nResult = add(1,2,3);printf ("%d \r\n", nResult);
}
```
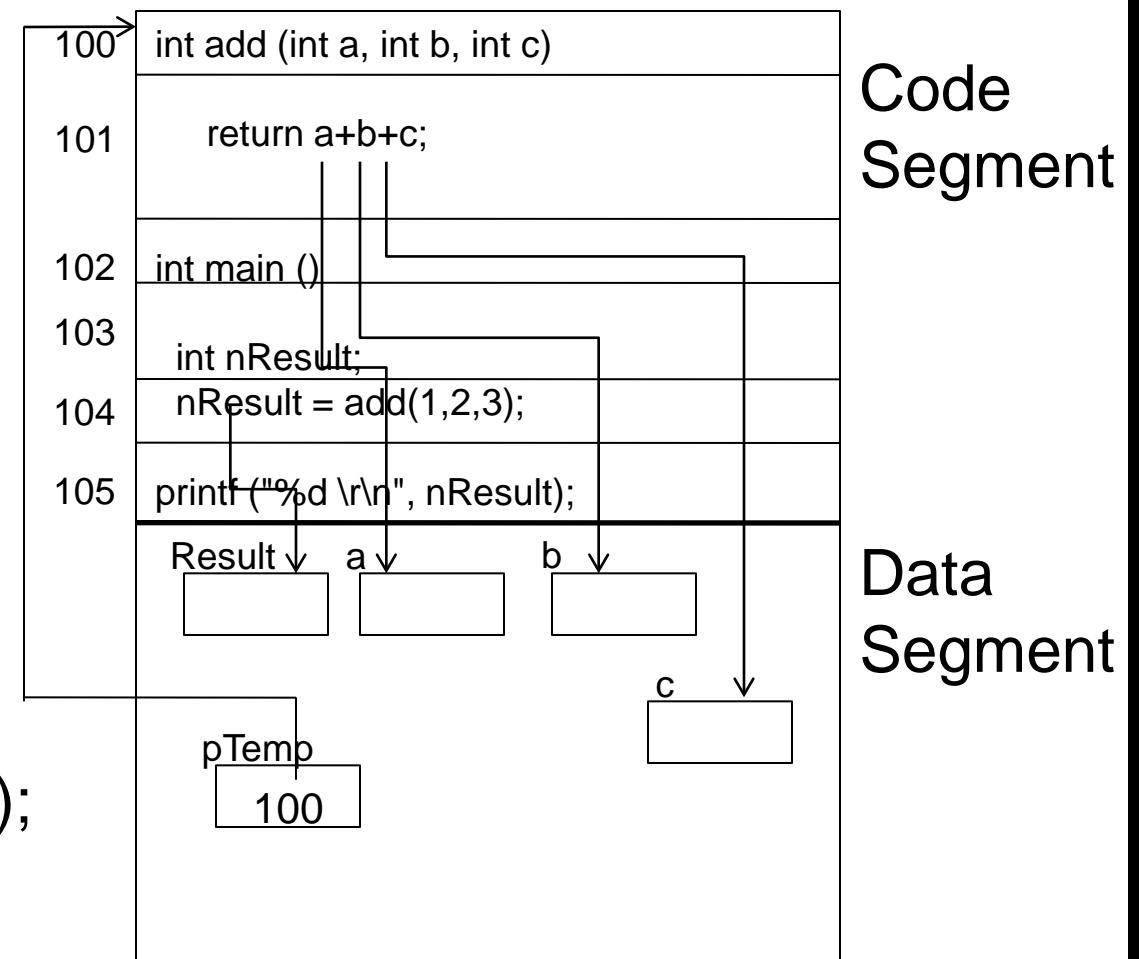

## Pointer to a function

- every function has a base address attached to it
	- **This base address acts as an entering point into that** function.
	- **this address can be stored in a specially designed** pointer known as function pointer.
	- Address of the function can be obtained by using pointer name without parenthesis
- Once stored, a pointer to a function can be very useful:
	- **to call that function**
	- **pass function as arguments to other functions as if it** was a variable.

#### Pointer to a function - declaration

*How to declare a pointer to a function?*

return\_type (\* pointer\_variable) ( variable1\_type variable1\_name , variable2\_type variable2\_name,....);

*How to initialize a pointer to a function?* pointer\_variable = function-name;

## Pointer to a function – example 1

#include <stdio.h>

```
int add (int a, int b, int c)
{
return a+b+c;
}
```

```
int main () \{
```
}

int (\*add\_pointer) (int,int,int); //Declaration of function pointer for storage of base address of function add.

```
add_pointer = add;
```

```
printf ("%d \r\n", add_pointer(1,2,3)); //Print 6 as output
return 0;
```